# **Graph Analytics for Subject-Matter Experts:** Or, Connecting Graph Analytics to the **Data that Needs It**

Steve Reinhardtspr@YarcData.com

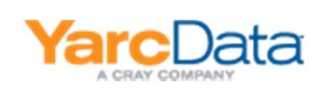

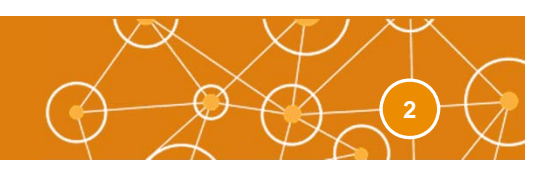

**The uRiKA developers are extending SPARQL's excellent graph ‐matching capabilities with global graph ‐analytic operations, via an interface that researchers can use to plug in their own algorithms.**

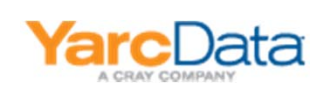

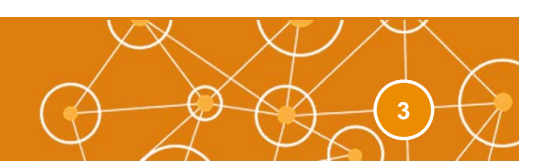

### **Agenda**

- **How I viewed graph analytics while working on KDT**
- **How I view graph analytics while working on uRiKA**
- **Extending SPARQL for global operations**

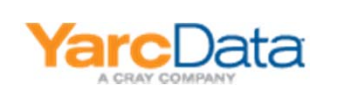

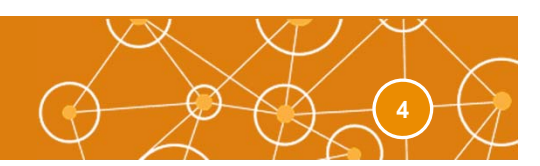

#### **Former Mental Model for Graph Analytics**

Knowledge Discovery Workflow

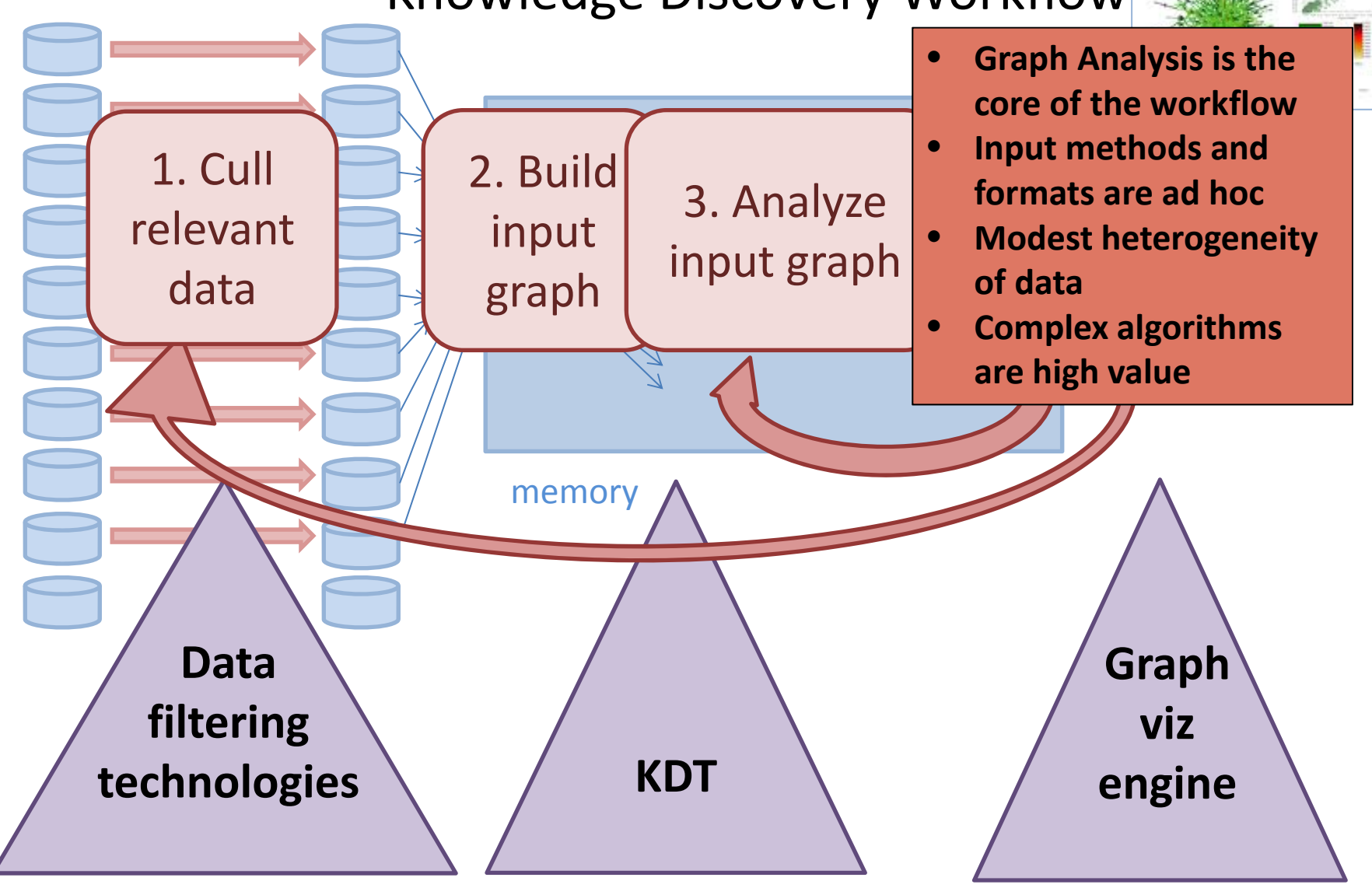

#### **Current Mental Model for Graph Analytics Workflow**

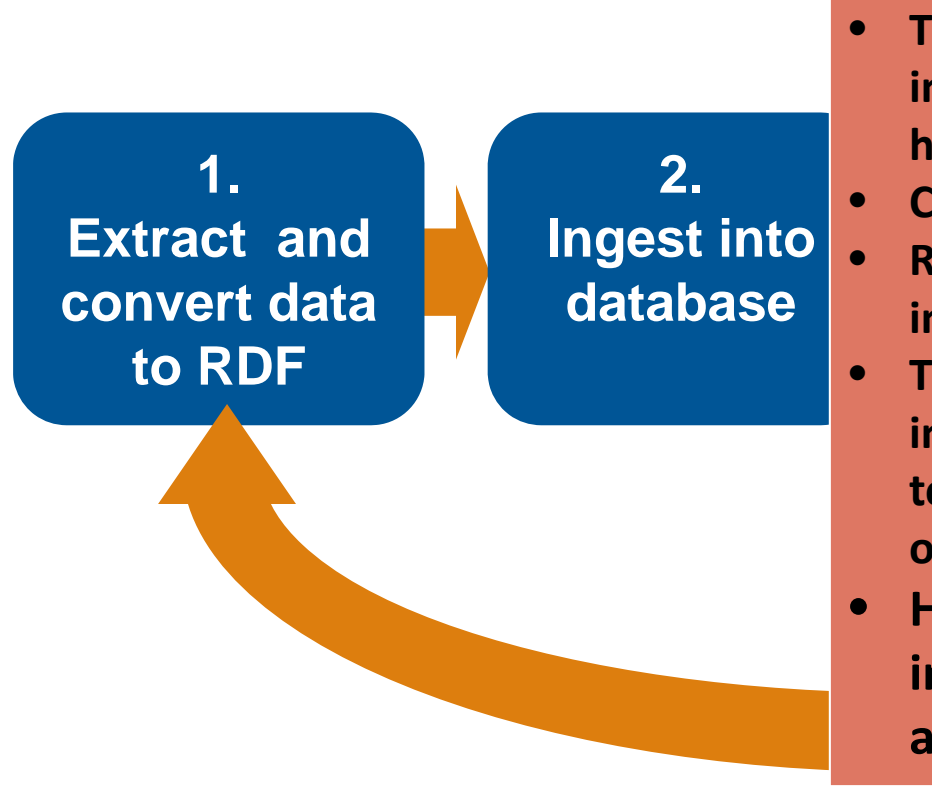

- • **Extracting, representing, and converting data as <sup>a</sup> graph is hard**
- **The data (both vertices and edges) in the graph will be highly heterogeneous**
- **3. 4. Complex algorithms are high value**
- **Query Reasoning about data is an important** capability
- **The RDF/SPARQL community is investing heavily to make those technologies do steps 1, 2, and part of 3 very well**
- **How can we build on that investment to make graph analytics more widely usable?**

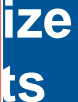

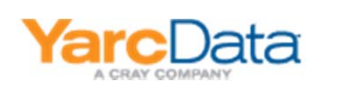

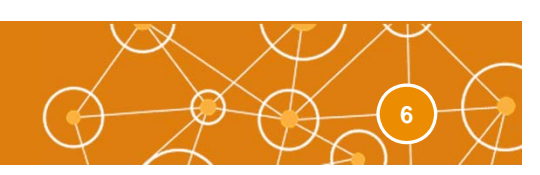

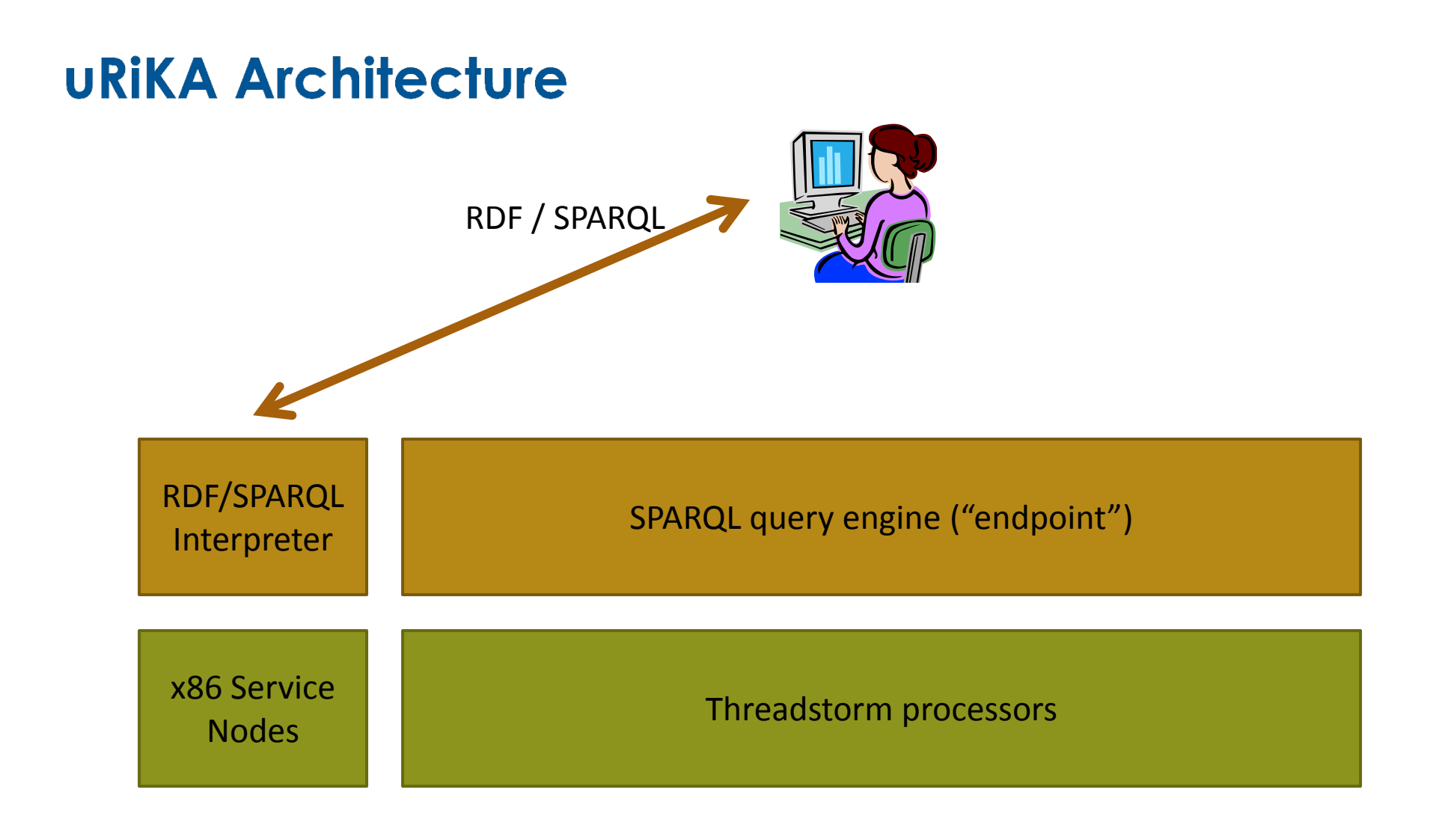

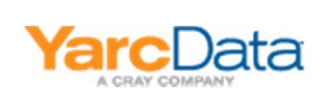

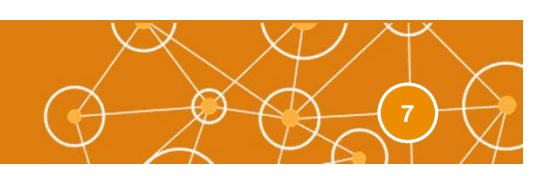

## **Emerging Standards: RDF and SPARQL**

#### **Resource Description Framework (RDF)**

- $\bullet$ Designed to enable a) semantic web searching and b) integration of disparate data sources
- W3C standard formats
- Every datum represented as subject/predicate/object(/graph)
	- Ideally with each of those expressed with a URI
- Standard ontologies in some domains
	- *e.g.*, SnoMED/CT for clinical medical terms
- Example:

<ncbitax:NCBITaxon 8401> rdf:type owl:Class . <ncbitax:NCBITaxon 1954> rdfs:subClassOf <ncbitax:NCBITaxon 185881> . <ncbitax:NCBITaxon 8681> rdfs:label "Characiformes sp. BOLD:AAG5151"@en . <http://cs.org/pDNS#2> cs:hasQueryDomain <http://cs.org/domain#ns1.secure.net> . nf:NetflowRecord\_2 nf:hasDstAddr

<http://netflow.org/nf#IPAddress\_255.255.23.18> .

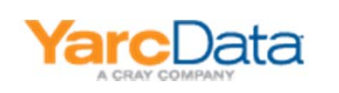

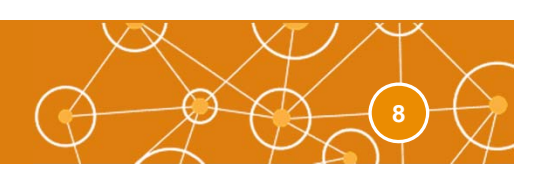

# **Emerging Standards: RDF and SPARQL**

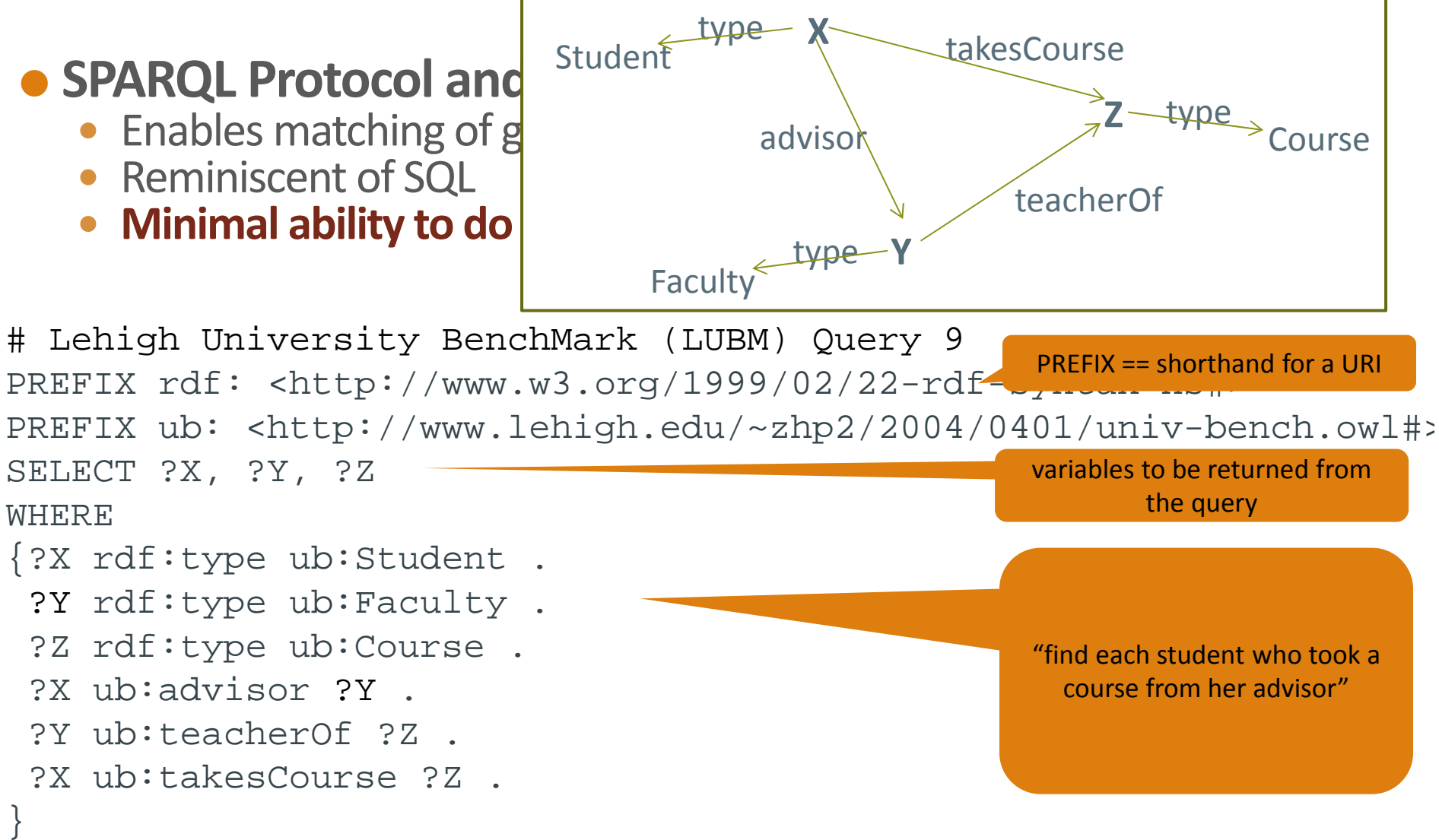

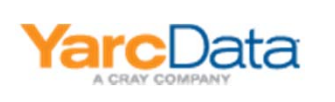

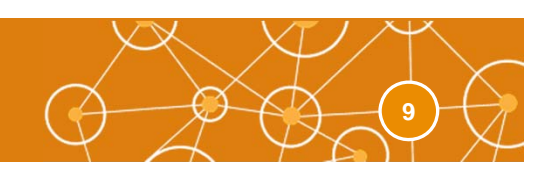

#### **Example: Betweenness Centrality on Semantic Graph**

- **Choose only vertices representing people, and edges between those verticesrepresenting phone calls and text messages during the last hour**
- **Calculate BC for the verticesin the graph created by those vertices and edges**

#### **# in KDT**

```
def vfilter(self, vTypes):
    return self.type in vTypes
def efilter(self, eTypes, sTime, eTime):
    return (self.type in eTypes) and ((self.sTime > sTime) and (self.eTime < eTime))
wantedVTypes = (People)
wantedETypes = (PhoneCall, TextMessage)
start = dt.now() – dt.timedelta(hours=1)
end = dt.now()
```
**bc = G.centrality('BC',filter=((vfilter, wantedVTypes),(efilter, wantedETypes, start, end)))**

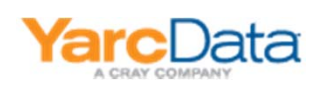

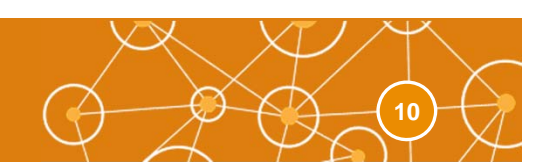

### **Example: Betweenness Centrality on Semantic Graph (2)**

#### **# in SPARQL**

```
PREFIX rdf: <http://www.w3.org/1999/02/22-rdf-syntax-ns#>
PREFIX foaf: <http://xmlns.com/foaf/0.1/>
PREFIX comm: <http://www.comm.org#> # a fictional communication ontology
SELECT ?p1, ?p2
WHERE{ ?p1 rdf:type foaf:Person .
  ?p2 rdf:type foaf:Person .
  { ?call rdf:type comm:PhoneCall . } UNION { ?call rdf:type comm:TextMessage .}
  ?call comm:hasCaller ?p1 .
  ?call comm:hasCallee ?p2 .
  ?call comm:hasTime ?timeFILTER ( ?time > xsd:dateTime("2012-07-11T09:30:00Z") )
}
## Here, need to do betweenness centrality, but no good interface
#
```
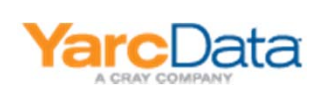

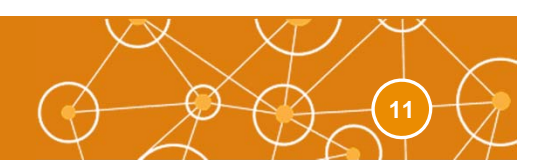

### **Example 2: More-complicated pattern**

 **Choose people via <sup>a</sup> more complicated pattern, e.g. only Studentsfrom LUBM Query 9**

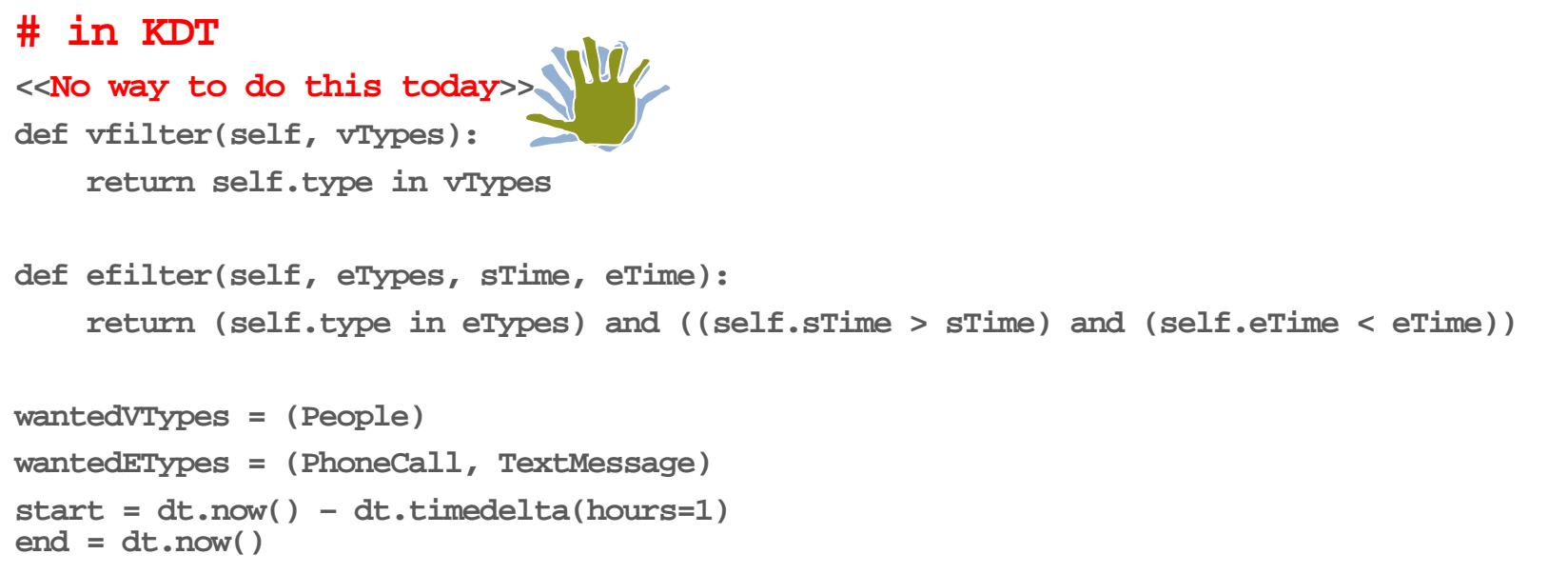

**bc = G.centrality('BC',filter=((vfilter, wantedVTypes),(efilter, wantedETypes, start, end)))**

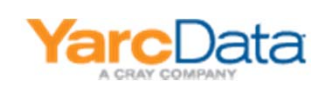

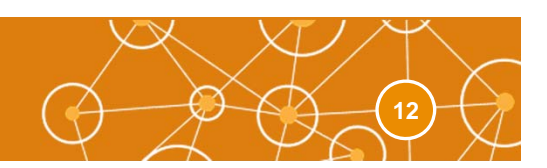

## **Example: More-complicated pattern (2)**

#### **# in SPARQL**

**PREFIX rdf: <http://www.w3.org/1999/02/22-rdf-syntax-ns#> PREFIX foaf: <http://xmlns.com/foaf/0.1/> PREFIX comm: <http://www.comm.org#> # a fictional communication ontology SELECT ?x, ?call WHERE{ ?X rdf:type ub:Student . ?Y rdf:type ub:Faculty . ?Z rdf:type ub:Course . ?X ub:advisor ?Y .?Y ub:teacherOf ?Z .?X ub:takesCourse ?Z . { ?call rdf:type comm:PhoneCall . } UNION { ?call rdf:type comm:TextMessage .} ?call comm:hasCaller ?X . ?call comm:hasCallee ?p2 . ?call comm:hasTime ?timeFILTER ( ?time > xsd:dateTime("2012-07-11T09:30:00Z") ) } ## Here, need to do betweenness centrality, but no good interface #**

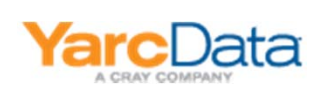

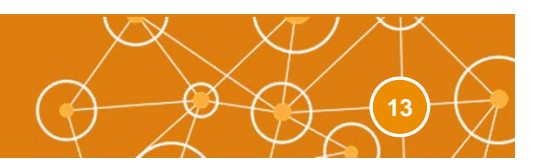

## **Extending Global Operations in SPARQL**

**SPARQL already hasthe idea of global graph operations**

```
SELECT ?var1 ?var2 WHERE{ … } ORDER BY ?var ?var2
orSELECT ?var1 ?var2 WHERE{ … } GROUP BY ?var ?var2
```
 **… we just need to denote the right function, inputs, and outputs**

### **One possibility: property functions**

- $\bullet$ Can be defined externally just as any other RDF object
- $\bullet$ (Obviously) needs to point to a function that can be executed within the SPARQL endpoint
- $\bullet$ Syntax

```
(?in1 ?in2 … ) <function-name> (?out1 ?out2 … )
```
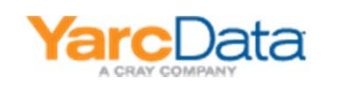

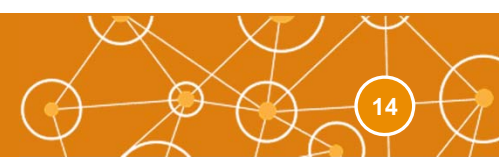

## **Example: BC in SPARQL**

#### **# in SPARQL**

**PREFIX rdf: <http://www.w3.org/1999/02/22-rdf-syntax-ns#>**

**PREFIX foaf: <http://xmlns.com/foaf/0.1/>**

**PREFIX comm: <http://www.comm.org#> # a fictional communication ontology**

**PREFIX ga: <http://www.graphanalytics.org#> # graph-analytic operation identifiers**

**SELECT ?X, ?call, ?bc**

#### **WHERE**

**{ ?X rdf:type ub:Student .**

**?Y rdf:type ub:Faculty .**

**?Z rdf:type ub:Course .**

**?X ub:advisor ?Y .**

**?Y ub:teacherOf ?Z .**

**?X ub:takesCourse ?Z .** 

**{ ?call rdf:type comm:PhoneCall . } UNION { ?call rdf:type comm:TextMessage .}**

**{ ?call comm:hasCaller ?X . } UNION { ?call comm:hasCallee ?X . } } ORDER BY (?call ?X) ga:BC (?bc ?X)**

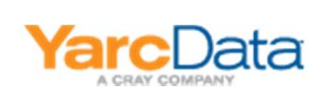

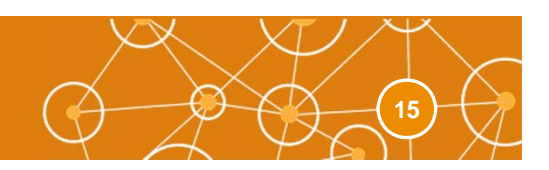

## **Key Points**

### **The set of functions will be extensible**

- $\bullet$ (Still need to point to function(s) that can execute within the SPARQL endpoint!)
- **APIs will be provided so that researchers can implement their own functions**
	- $\bullet$ Think CombBLAS or Mex
- **SPARQL extended with global graph ops provides <sup>a</sup> mechanism for graph‐analytic researchersto test their algorithms on real data atscale**
- **If you're interested in using thisinterface, please contact me**

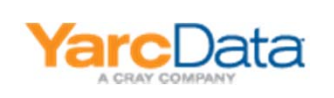

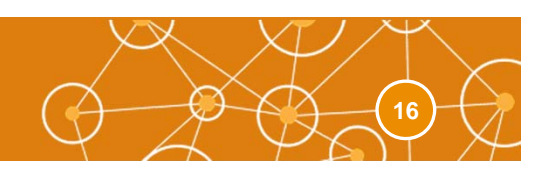

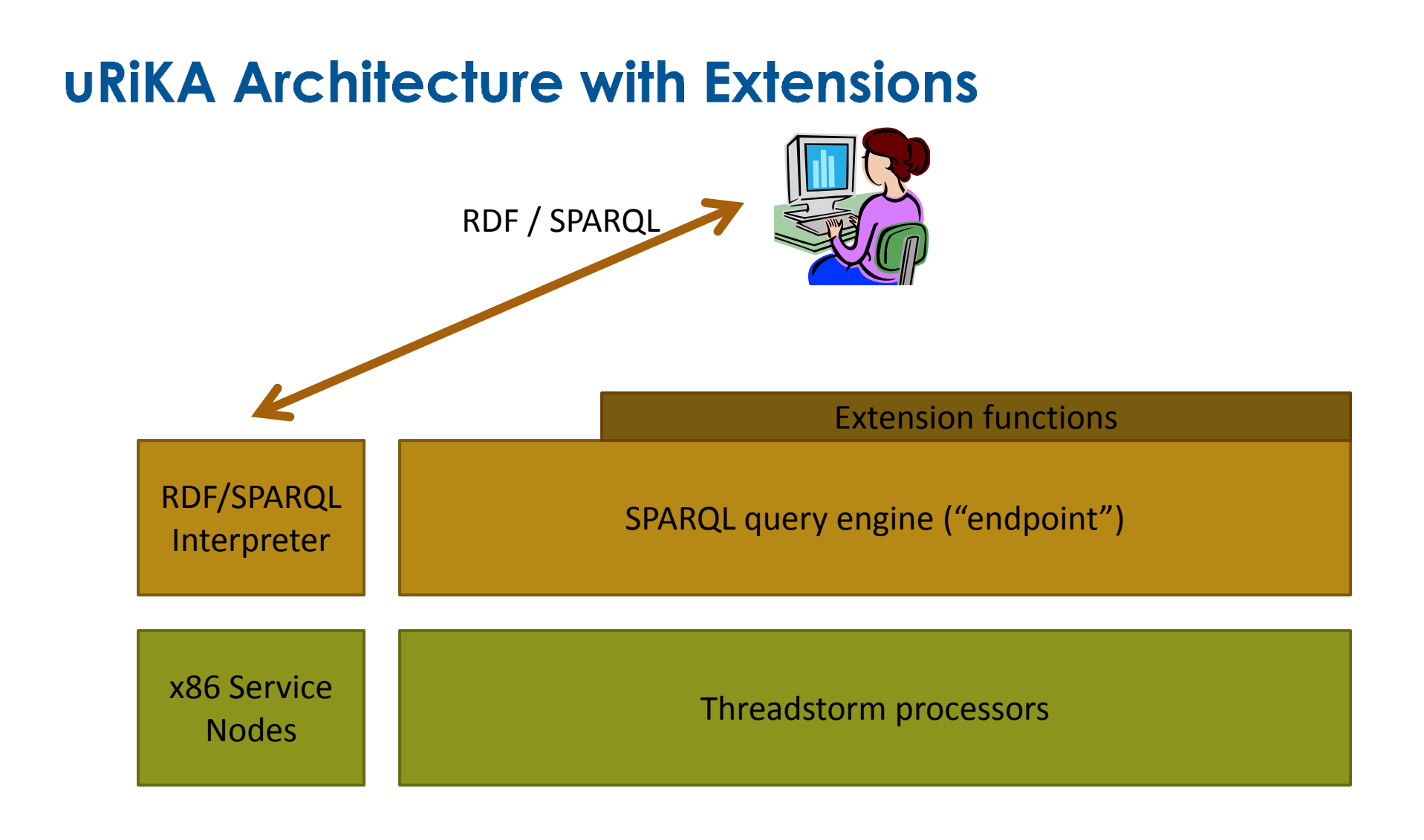

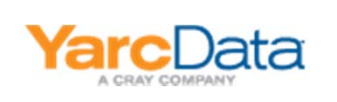

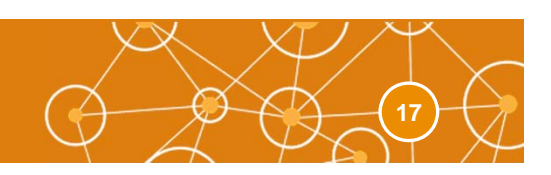

## **YarcData \$100K Graph-Analytic Challenge**

- **A challenge to focus attention on big‐data graph analytics with societal value**
- $\bullet$  **Solutions via RDF and SPARQL**
- **Submissions open now until Sep 15, 2012**
- **Criteria: importance and complexity of the problem, scalability** and performance of solution, innovativeness of **solution**
- **\$70K first prize, \$13K, \$8K, \$3K, \$3K, \$3K**
- $\bullet$ **http://yarcdata.com/graph‐analytic‐challenge.html**

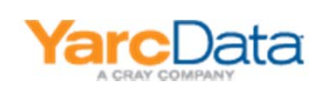

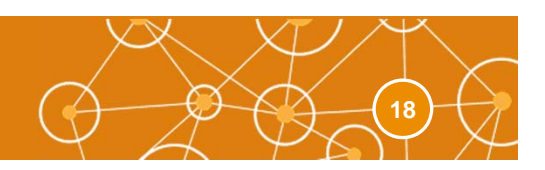

**The uRiKA developers are extending SPARQL's excellent graph ‐matching capabilities with global graph ‐analytic operations, via an interface that researchers can use to plug in their own algorithms.**

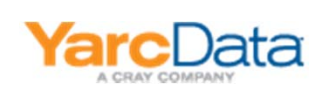

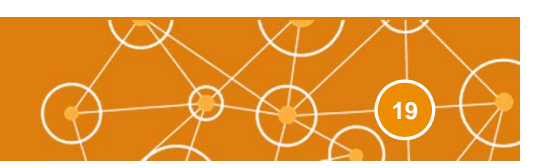

### **Learn More**

- SPARQL by Example tutorial, by Lee Feigenbaum, http://www.cambridgesemantics.com/2008/09/sparql‐by‐example/
- Search RDF data with SPARQL, by Philip McCarthy http://www.ibm.com/developerworks/xml/library/j‐sparql/
- Semantic Web for the Working Ontologist, by Dean Allemang and James Hendler, ISBN 978‐0123859655
- Learning SPARQL, by Bob DuCharme, O'Reilly, ISBN 978‐1‐449‐30659‐5
- RDF: www.w3.org/**RDF**/
- SPARQL: www.w3.org/TR/rdf‐**sparql**‐query/

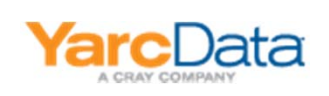

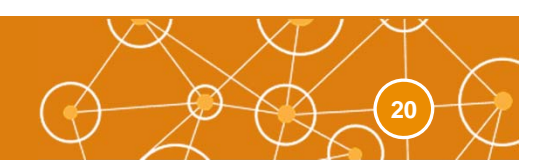